### **Digital Image Processing and Pattern Recognition**

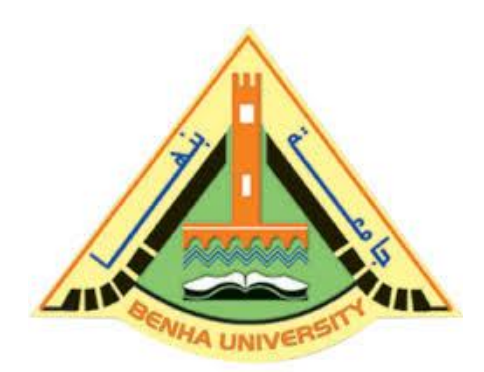

**E1528**

**Fall 2021-2022**

**Lecture 11**

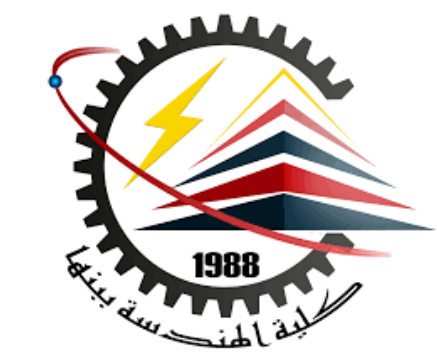

**Two-Dimensional Discrete Fourier Transform**

# Instructor DR / AYMAN SOLIMAN

### ➢ **Contents**

- ➢ Equations Summary
- ➢ 2D DFT and Inverse DFT
- ➢ Computation of 2D-DFT
- ➢ Convolution Theorem
- ➢ 2D-DFT Domain Filter Design

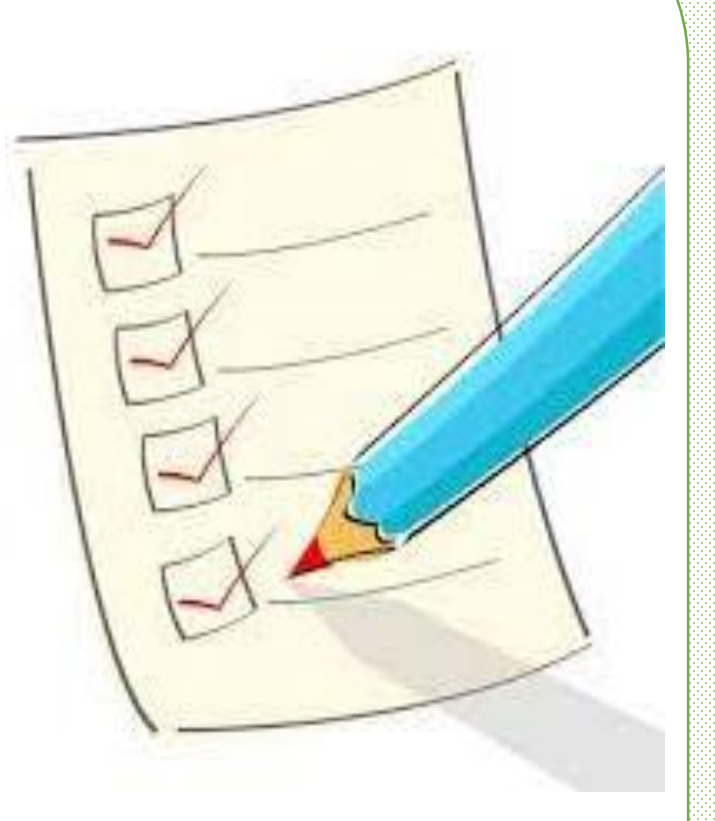

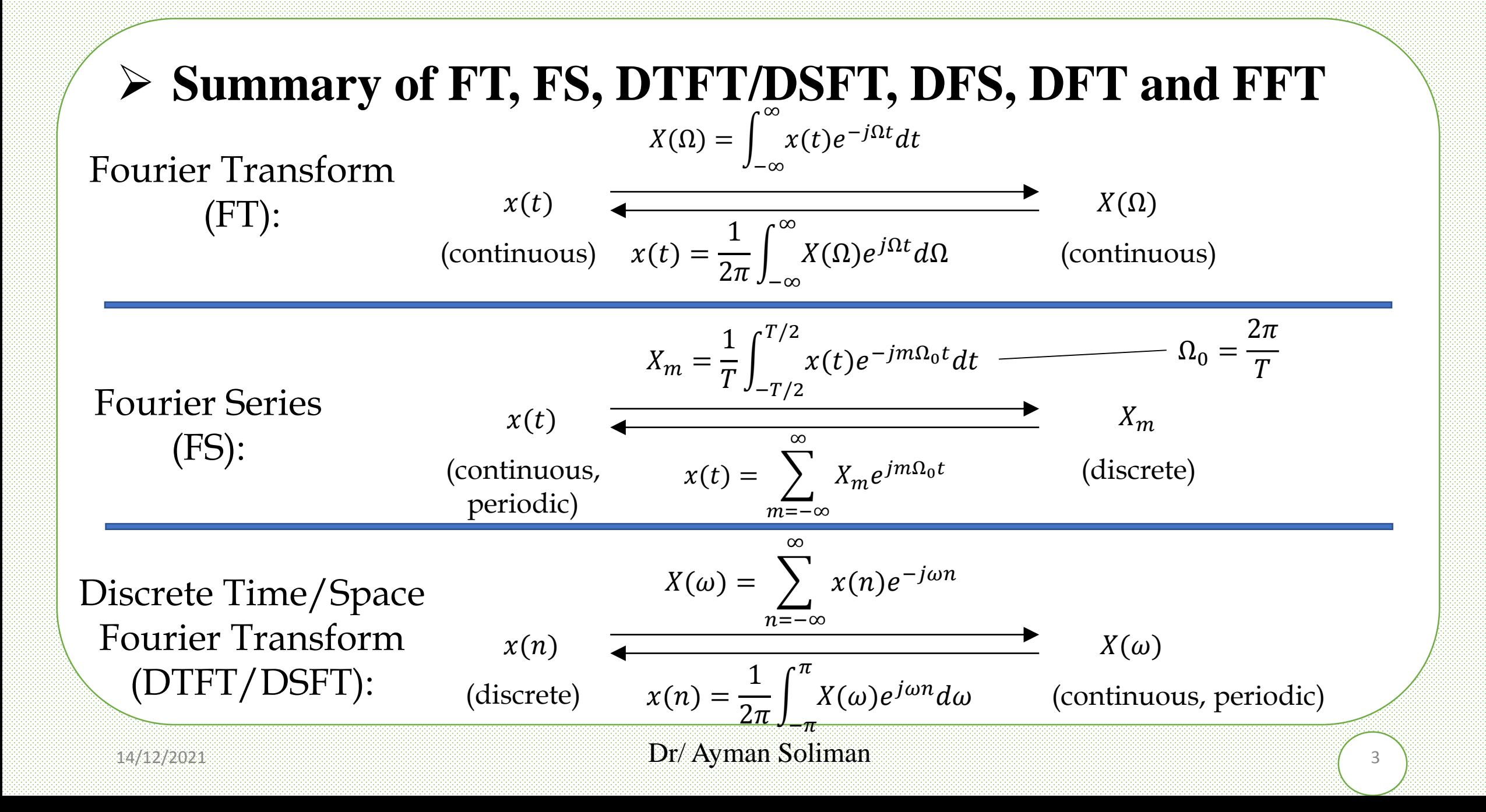

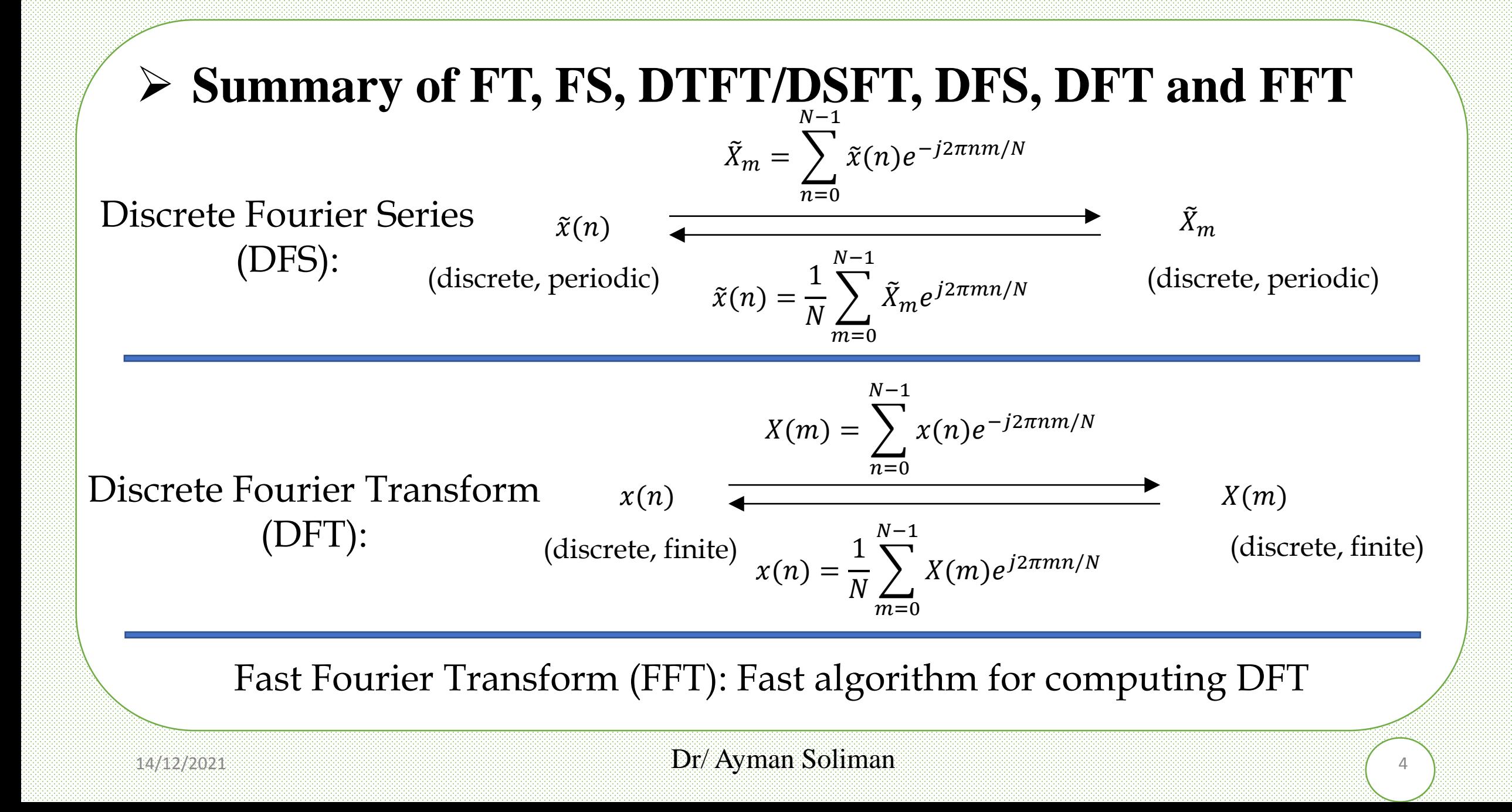

# **Two-Dimensional Discrete Fourier Transform (2D-DFT)**

### ➢ **2D-DFT and Inverse DFT (IDFT)**

$$
F(u, v) = \frac{1}{MN} \sum_{x=0}^{M-1} \sum_{y=0}^{N-1} f(x, y) e^{-j2\pi(ux/M + vy/N)}
$$

$$
f(x, y) = F(u, v)
$$

$$
f(x, y) = \sum_{u=0}^{M-1} \sum_{v=0}^{N-1} F(u, v) e^{j2\pi(ux/M + vy/N)}
$$

*M*, *N*: image size *x*, *y*: image pixel position *u*, *v*: spatial frequency

often used short notation:

 $W_N = e^{-j2\pi/N}$ 

# ➢ **The Meaning of DFT and Spatial Frequencies**

• **Important Concept**

Any signal can be represented as a linear combination of a set of basic components

$$
f(x, y) = \sum_{u=0}^{M-1} \sum_{v=0}^{N-1} F(u, v) e^{j2\pi(ux/M + vy/N)}
$$

- Fourier components: sinusoidal patterns
- Fourier coefficients: weighting factors assigned to the Fourier components
- Spatial frequency: The frequency of Fourier component
- Not to confused with electromagnetic frequencies (e.g., the frequencies associated with light colors)

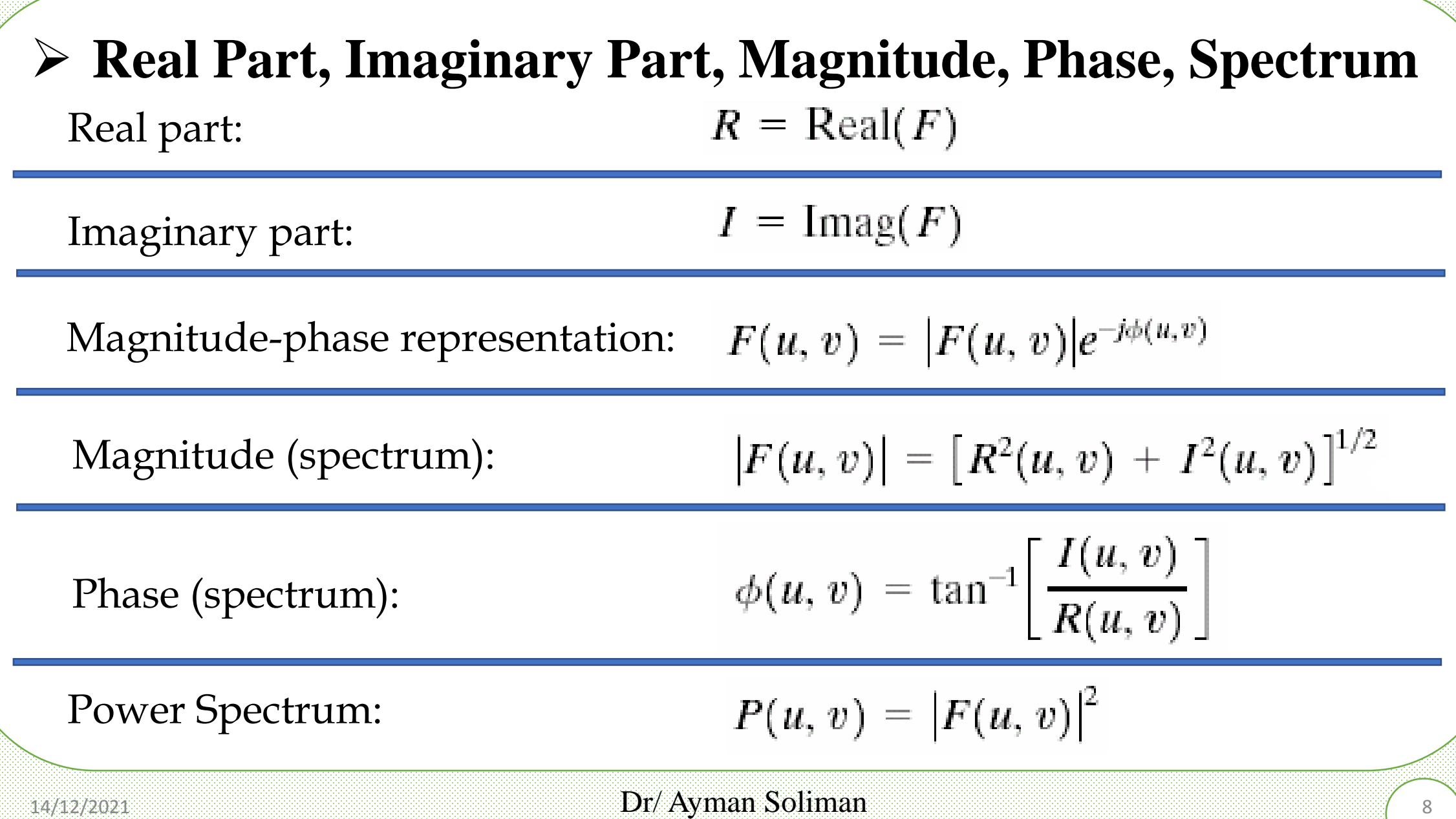

## ➢ **2D DFT Properties**

Mean of image/ DC component:

$$
\overline{f}(x, y) = F(0, 0) = \frac{1}{MN} \sum_{x=0}^{M-1} \sum_{y=0}^{N-1} f(x, y)
$$

 $f(x, y)(-1)^{x+y} \Leftrightarrow F(u - M/2, v - N/2)$ Highest frequency component:

 $f(x - M/2, y - N/2) \Leftrightarrow F(u, v) (-1)^{u+v}$ "Half-shifted" Image:

Conjugate Symmetry:

$$
F(u, v) = F^*(-u, -v)
$$

Magnitude Symmetry:

$$
|F(u,v)| = |F(-u,-v)|
$$

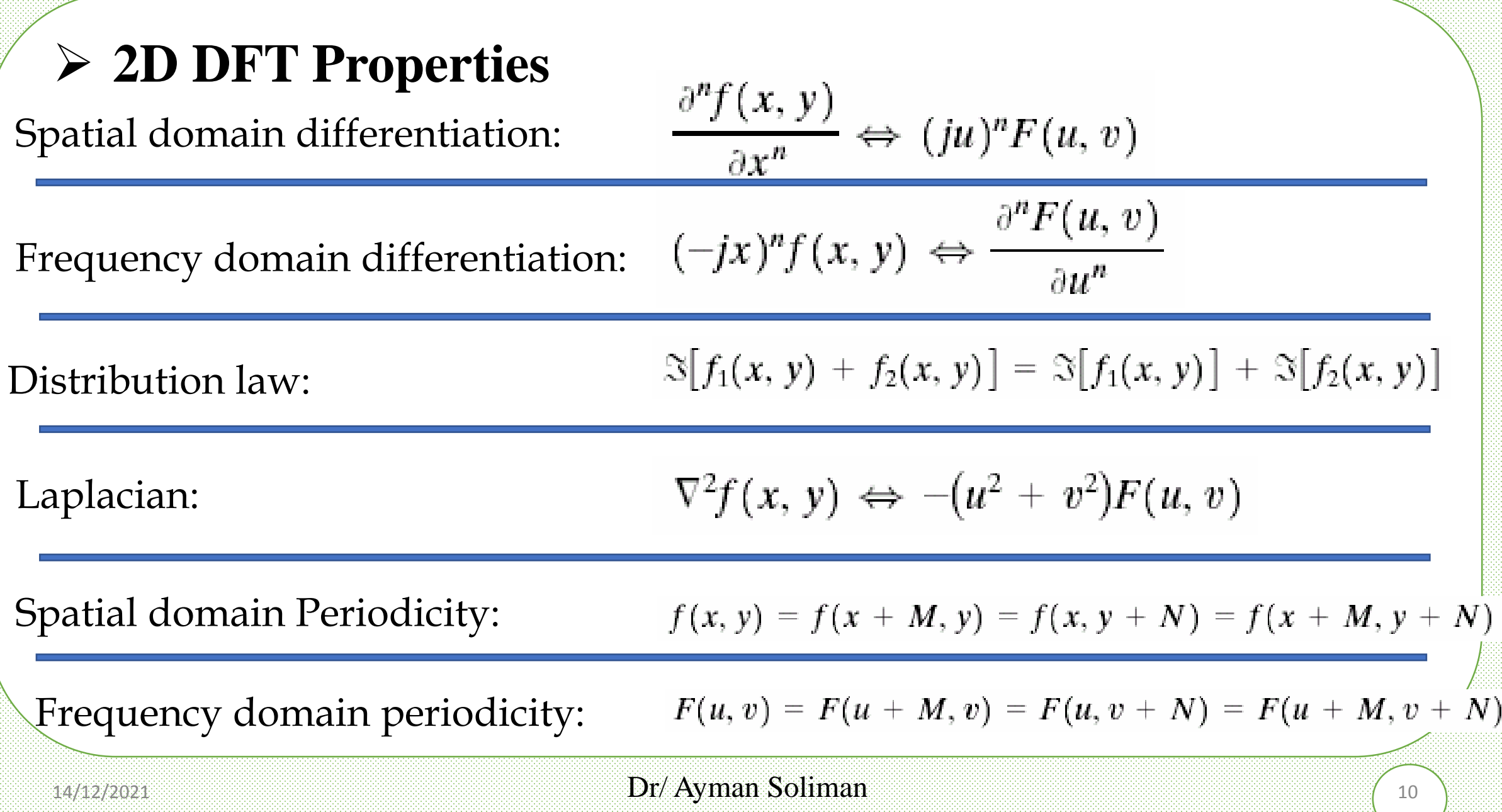

### ➢ **Computation of 2D-DFT**

Fourier transform matrices:

 $W_N = e^{-j2\pi/N}$ 

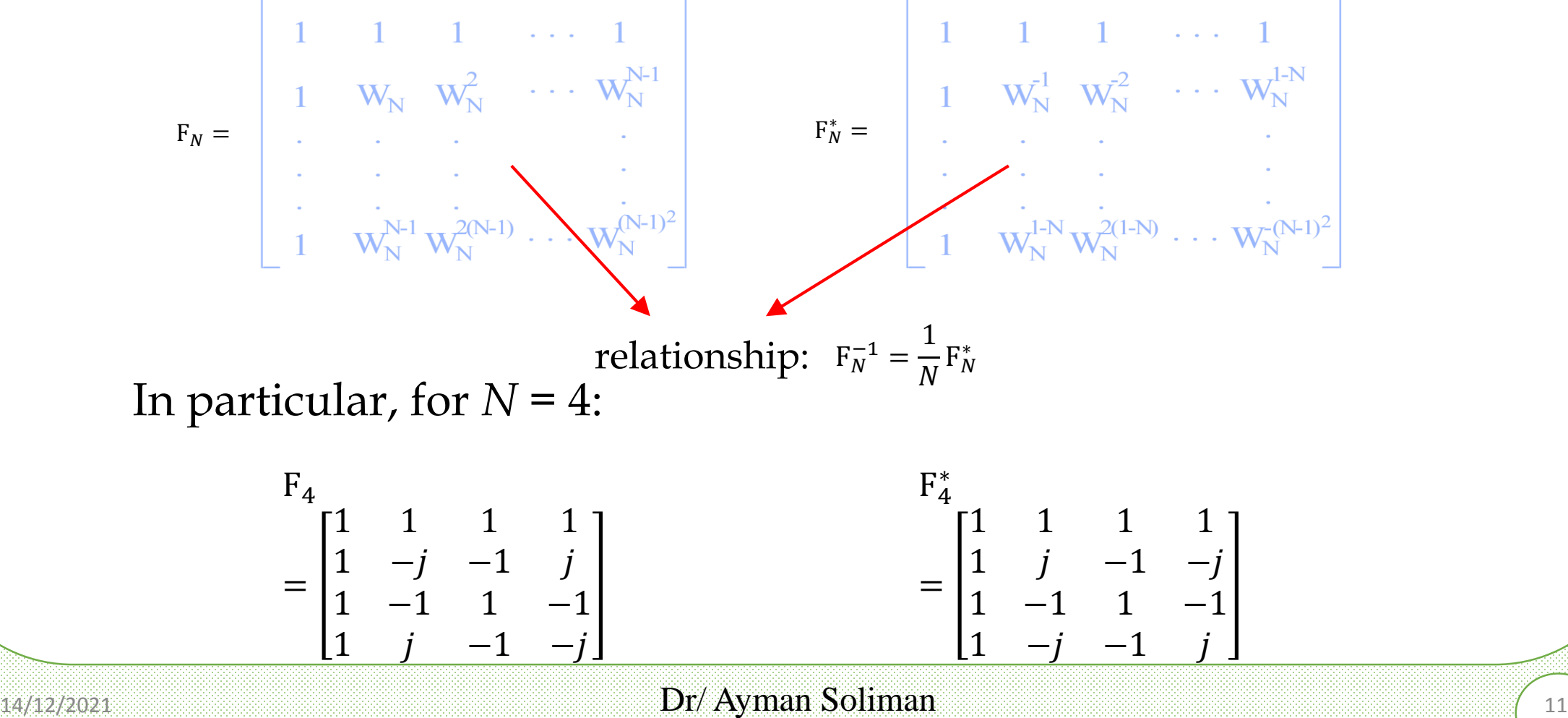

## ➢ **Computation of 2D-DFT**

• To compute the 1D-DFT of a 1D signal **x** (as a vector):

 $\tilde{x} = F_N x$ 

To compute the inverse 1D-DFT:

$$
\mathbf{x} = \frac{1}{N} \mathbf{F}_N^* \tilde{\mathbf{x}}
$$

• To compute the 2D-DFT of an image **X** (as a matrix):

 $\widetilde{X} = F_N X F_N$ 

To compute the inverse 2D-DFT:

$$
X = \frac{1}{N^2} F_N^* \widetilde{X} F_N^*
$$

# ➢ **Computation of 2D-DFT: Example**

• A 4x4 image • Compute its 2D-DFT:

$$
X = \begin{bmatrix} 1 & 3 & 6 & 8 \\ 9 & 8 & 8 & 2 \\ 5 & 4 & 2 & 3 \\ 6 & 6 & 3 & 3 \end{bmatrix} \qquad \tilde{X} = F_4 X F_4 = \begin{bmatrix} 1 & 1 & 1 & 1 \\ 1 & -j & -1 & j \\ 1 & -1 & 1 & -1 \\ 1 & j & -1 & -j \end{bmatrix} \begin{bmatrix} 1 & 3 & 6 & 8 \\ 9 & 8 & 8 & 2 \\ 5 & 4 & 2 & 3 \\ 6 & 6 & 3 & 3 \end{bmatrix} \begin{bmatrix} 1 & 1 & 1 & 1 \\ 1 & -1 & 1 & -1 \\ 1 & j & -1 & -j \end{bmatrix}
$$
  
\n
$$
= \begin{bmatrix} 21 & 21 & 19 & 16 \\ -4-3j & -1-2j & 4-5j & 5+j \\ -9 & -7 & -3 & 6 \\ -4+3j & -1+2j & 4+5j & 5-j \end{bmatrix} \begin{bmatrix} 1 & 1 & 1 & 1 \\ 1 & -j & -1 & j \\ 1 & -1 & 1 & -1 \\ 1 & j & -1 & -j \end{bmatrix}
$$
  
\nlowest frequency component  
\n
$$
= \begin{bmatrix} 77 & 2-5j & 3 & 2+5j \\ 4-9j & -11+8j & -4-7j & -5-4j \\ -13 & -6+13j & -11 & -6-13j \\ 4+9j & -5+4j & -4+7j & -11-8j \end{bmatrix}
$$
  
\nhighest frequency component

### ➢ **Computation of 2D-DFT: Example**

$$
\widetilde{X} = \begin{bmatrix}\n77 & 2-5j & 3 & 2+5j \\
4-9j & -11+8j & -4-7j & -5-4j \\
-13 & -6+13j & -11 & -6-13j \\
4+9j & -5+4j & -4+7j & -11-8j\n\end{bmatrix}
$$

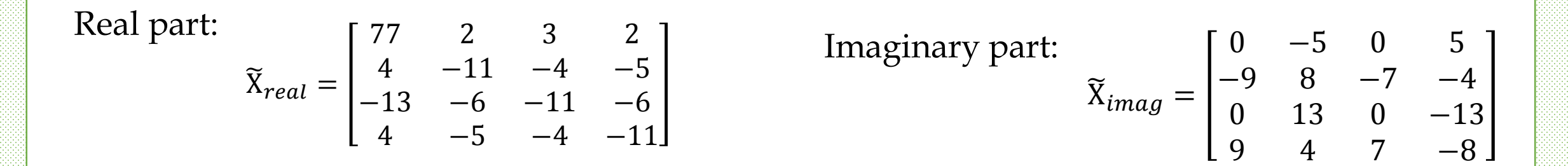

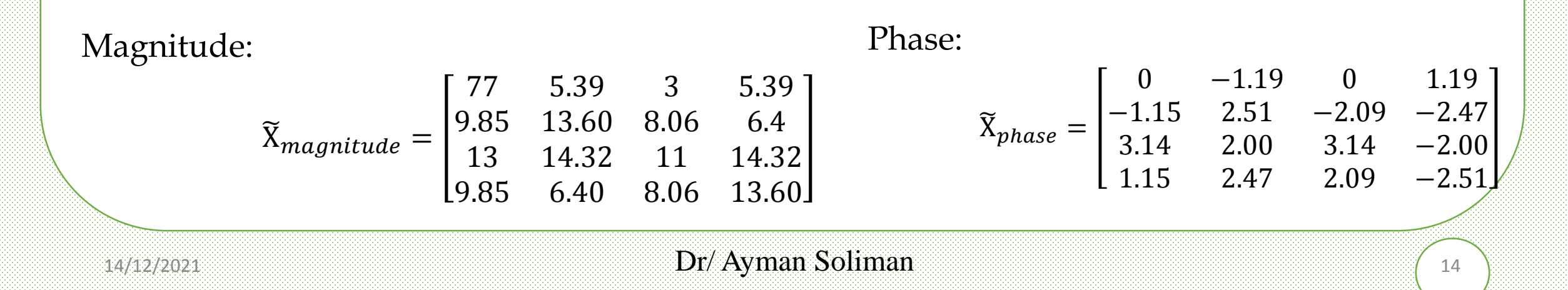

### ➢ **Computation of 2D-DFT: Example**

• Compute the inverse 2D-DFT:

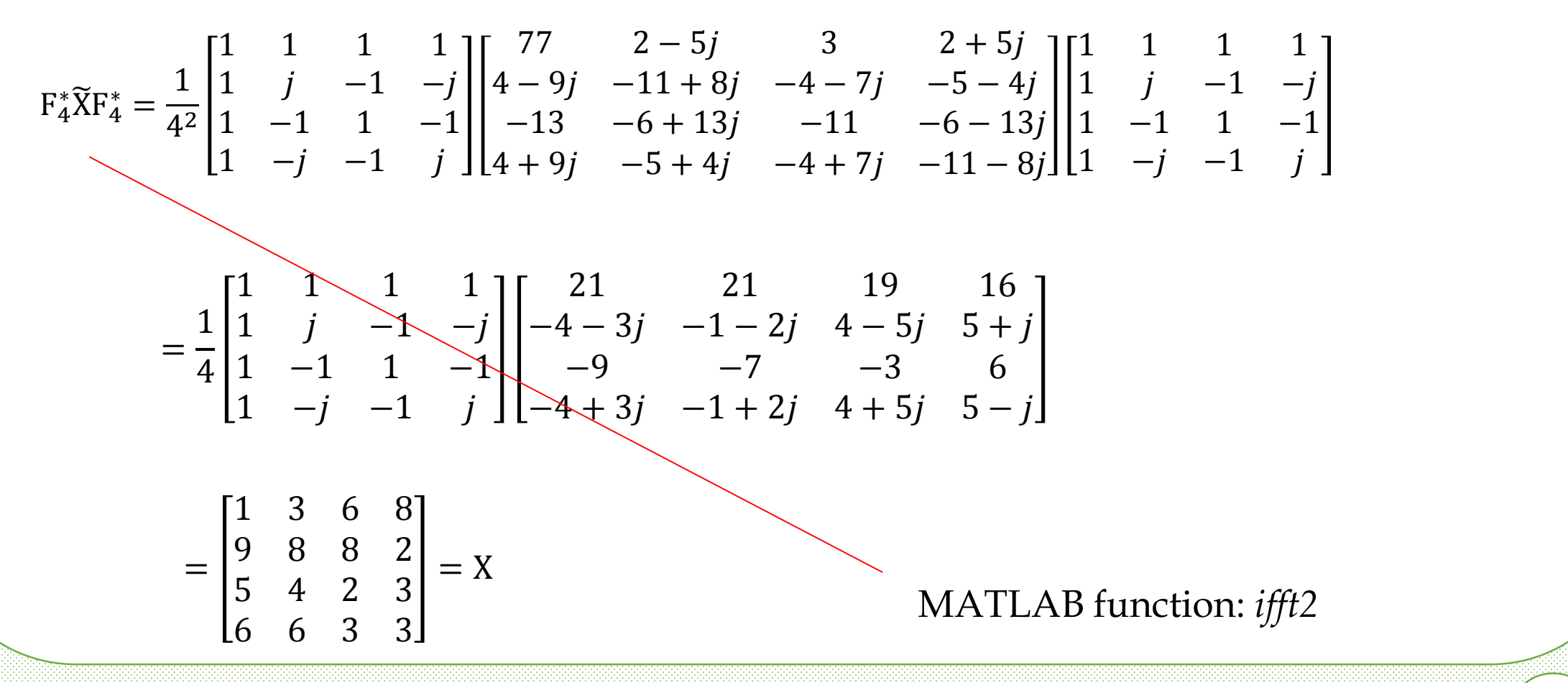

# **2D-DFT (Frequency) Domain Filtering**

### ➢ **Convolution Theorem**

 $f(x,y)$  *h*(*x,y*) *g*(*x,y*) input image impulse response (filter) output image

$$
g(x, y) = f(x, y) \otimes h(x, y)
$$
  
DFT  
DFT DFT  

$$
G(u, v) = F(u, v) H(u, v)
$$

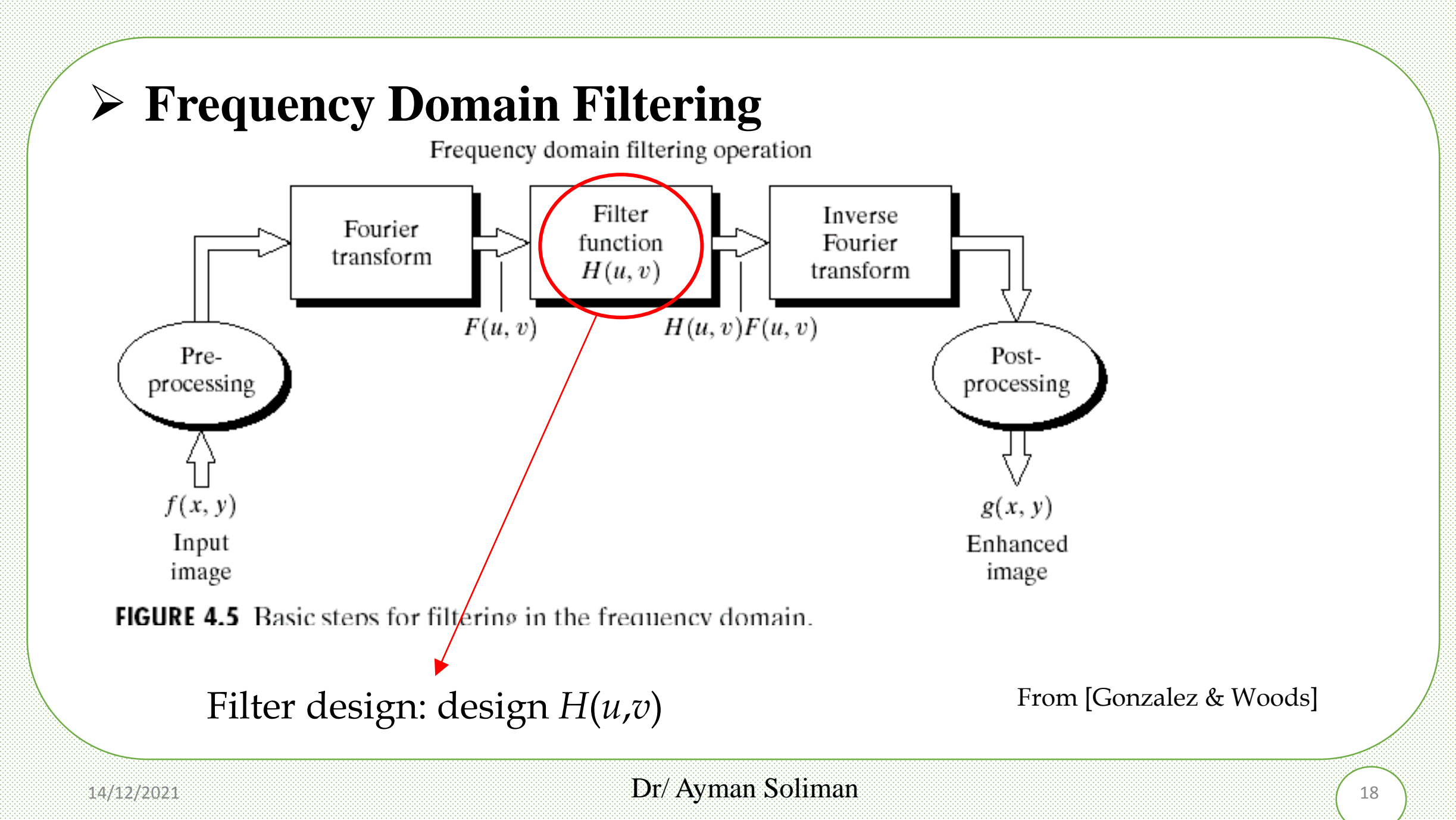

• Ideal lowpass, bandpass and highpass

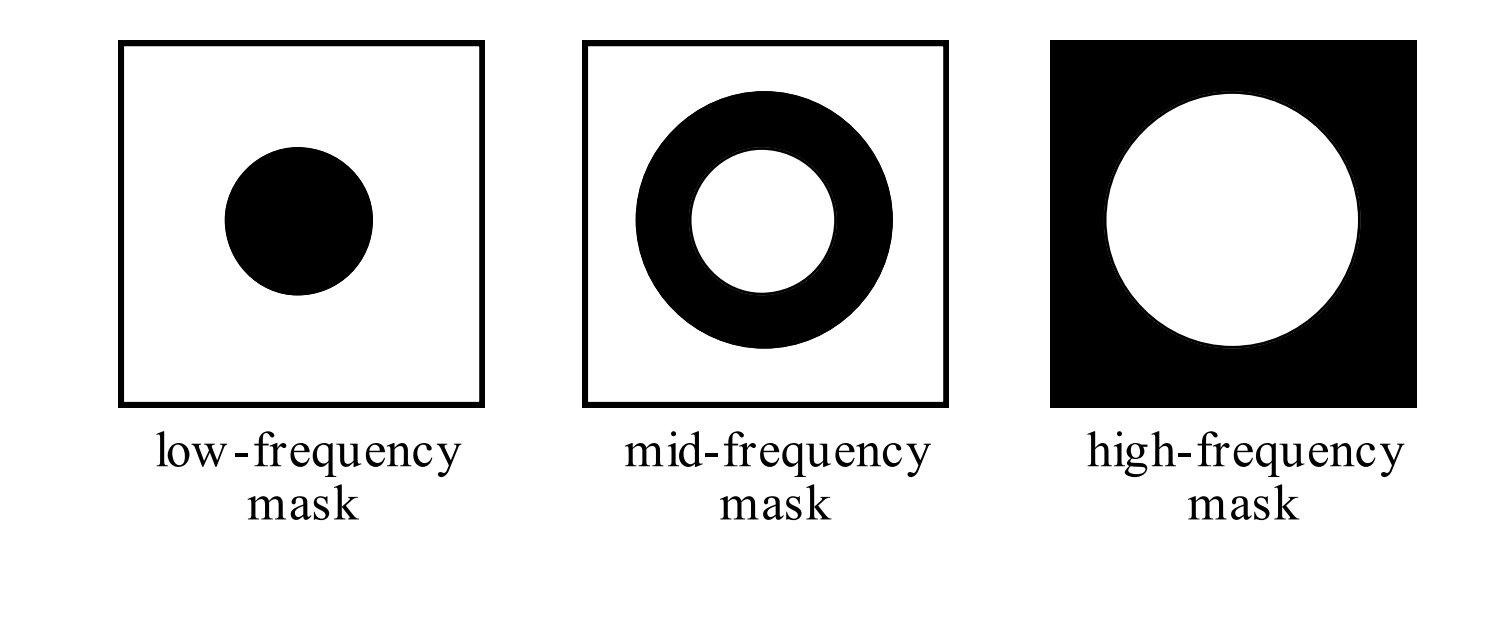

• Ideal lowpass, bandpass and highpass

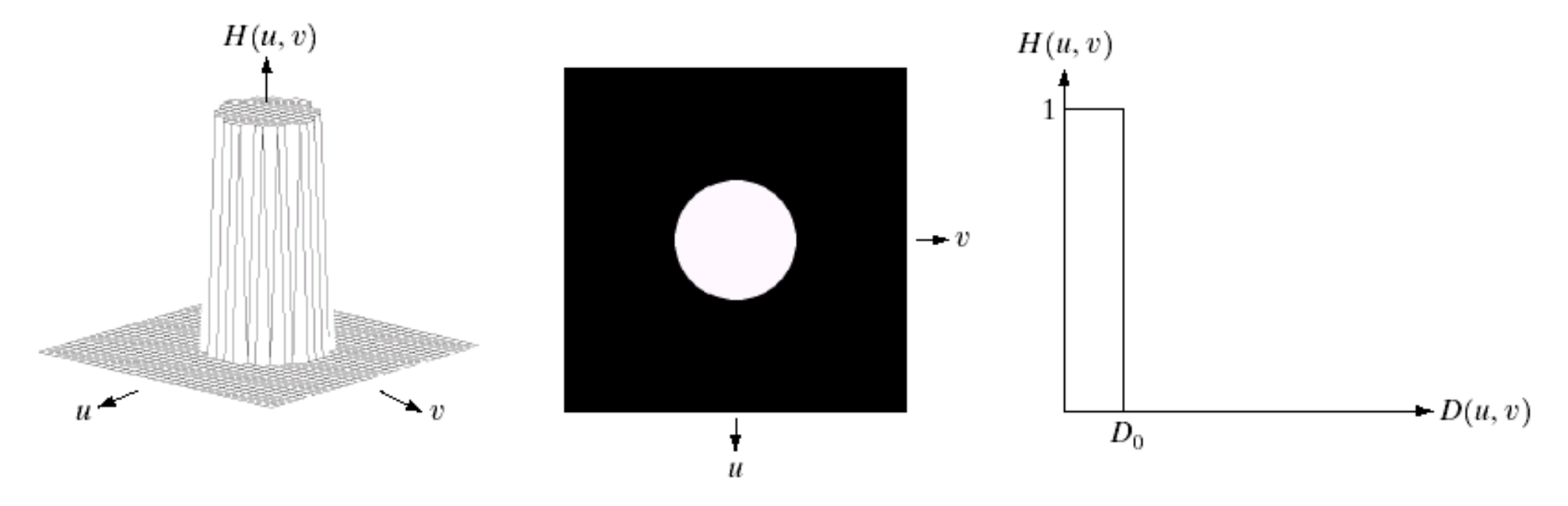

### a b c

**FIGURE 4.10** (a) Perspective plot of an ideal lowpass filter transfer function. (b) Filter displayed as an image. (c) Filter radial cross section.

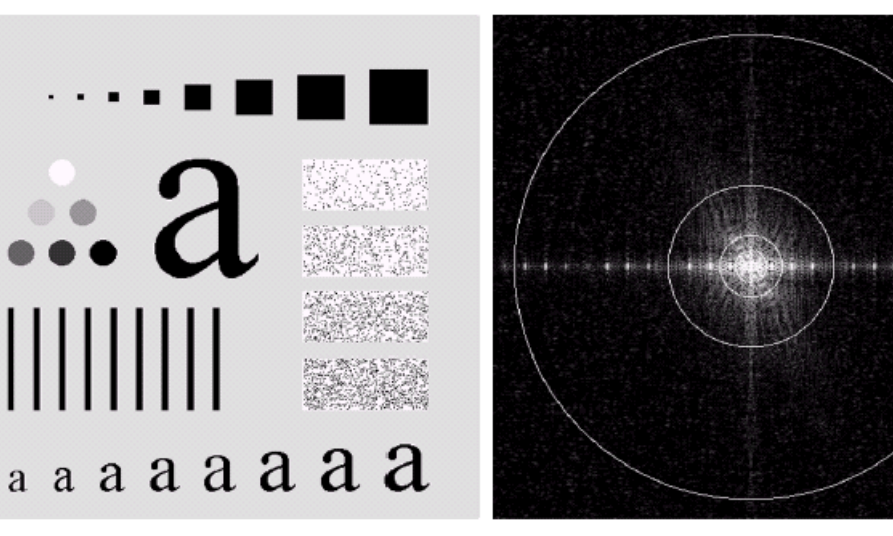

#### a b

**FIGURE 4.11** (a) An image of size 500  $\times$  500 pixels and (b) its Fourier spectrum. The superimposed circles have radii values of 5, 15, 30, 80, and 230, which enclose 92.0, 94.6, 96.4, 98.0, and 99.5% of the image power, respectively.

Ideal lowpass filtering with cutoff frequencies set at radii values of 5, 15, 30, 80, and 230, respectively

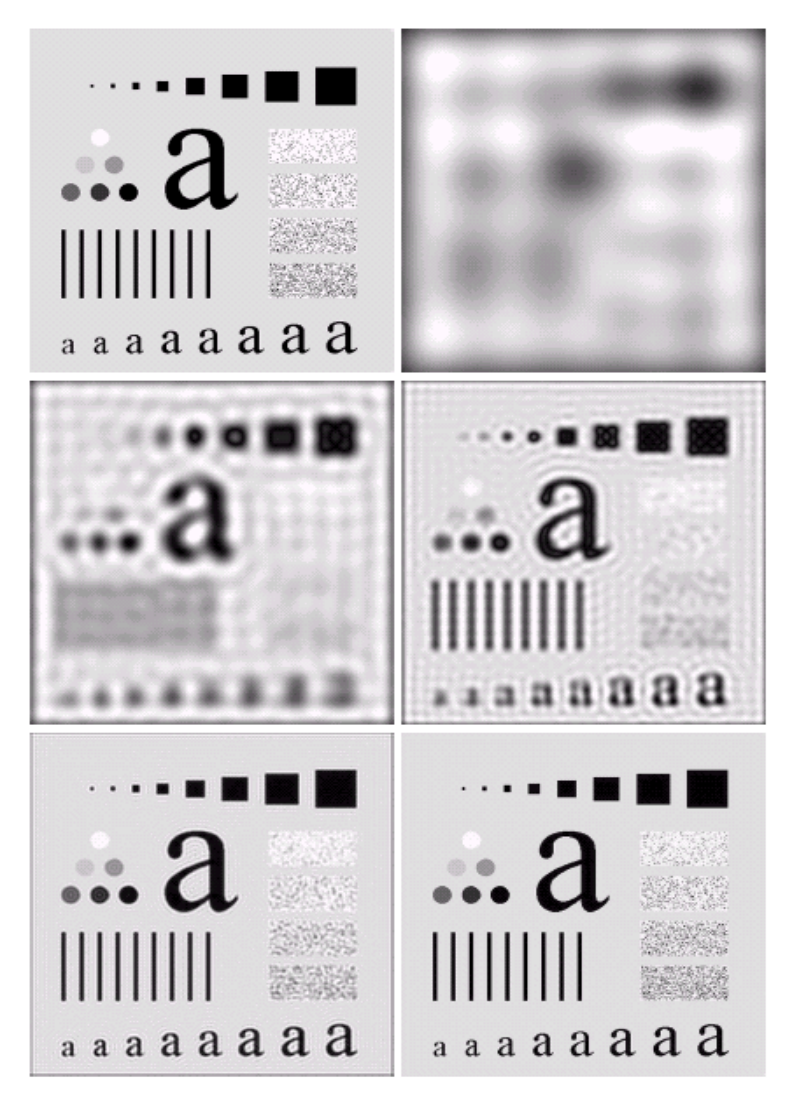

### From [Gonzalez & Woods]

### •Gaussian lowpass

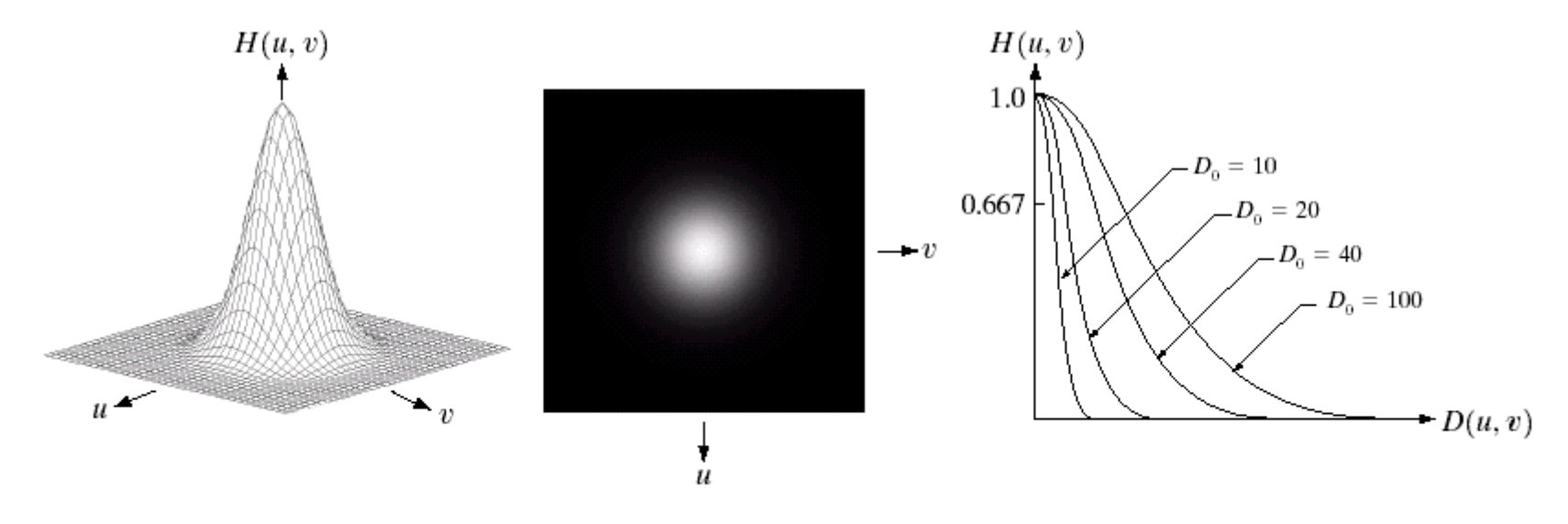

#### a b c

FIGURE 4.17 (a) Perspective plot of a GLPF transfer function. (b) Filter displayed as an image. (c) Filter radial cross sections for various values of  $D_0$ .

From [Gonzalez & Woods]

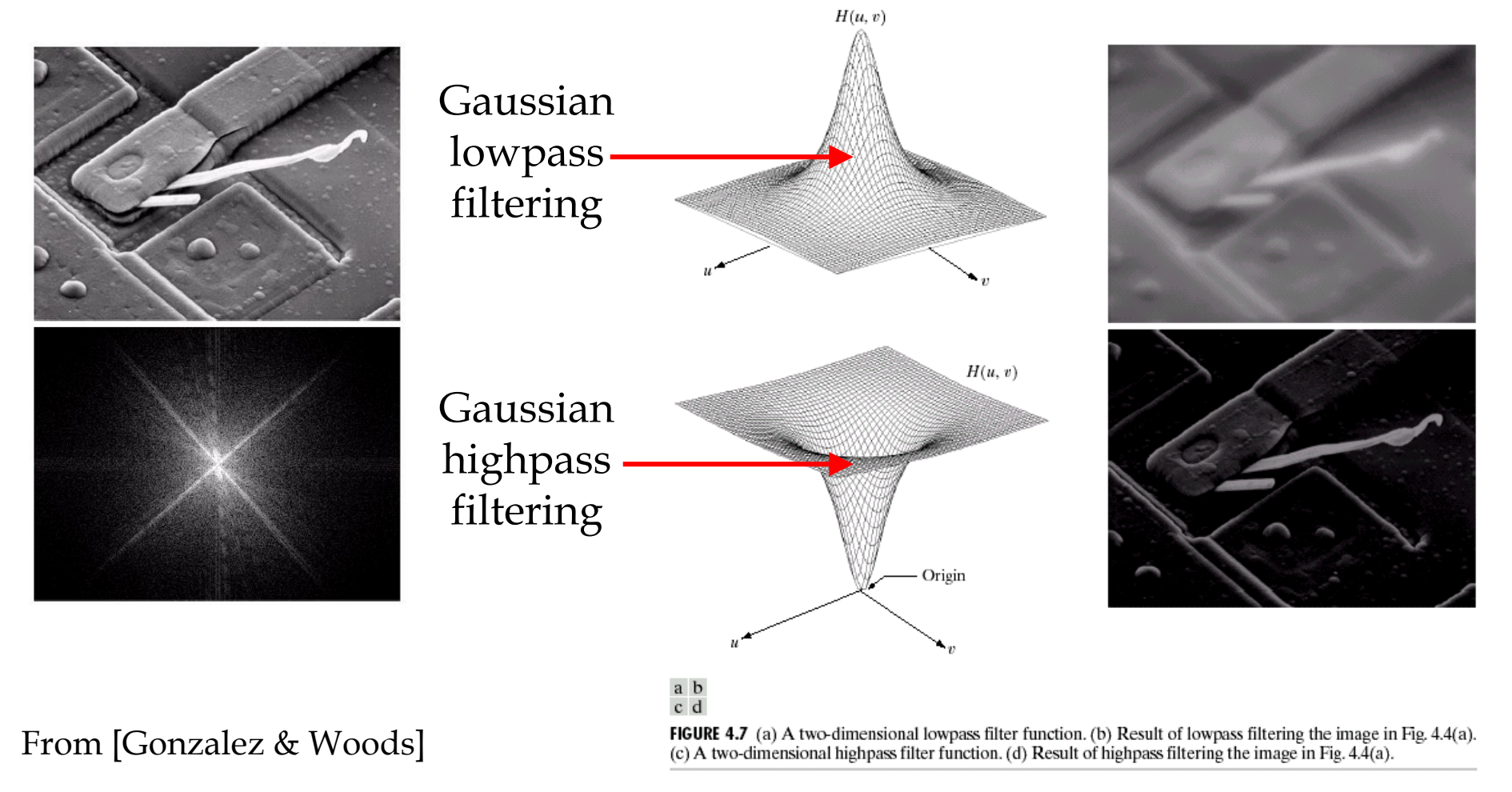

• Choices of high pass filters

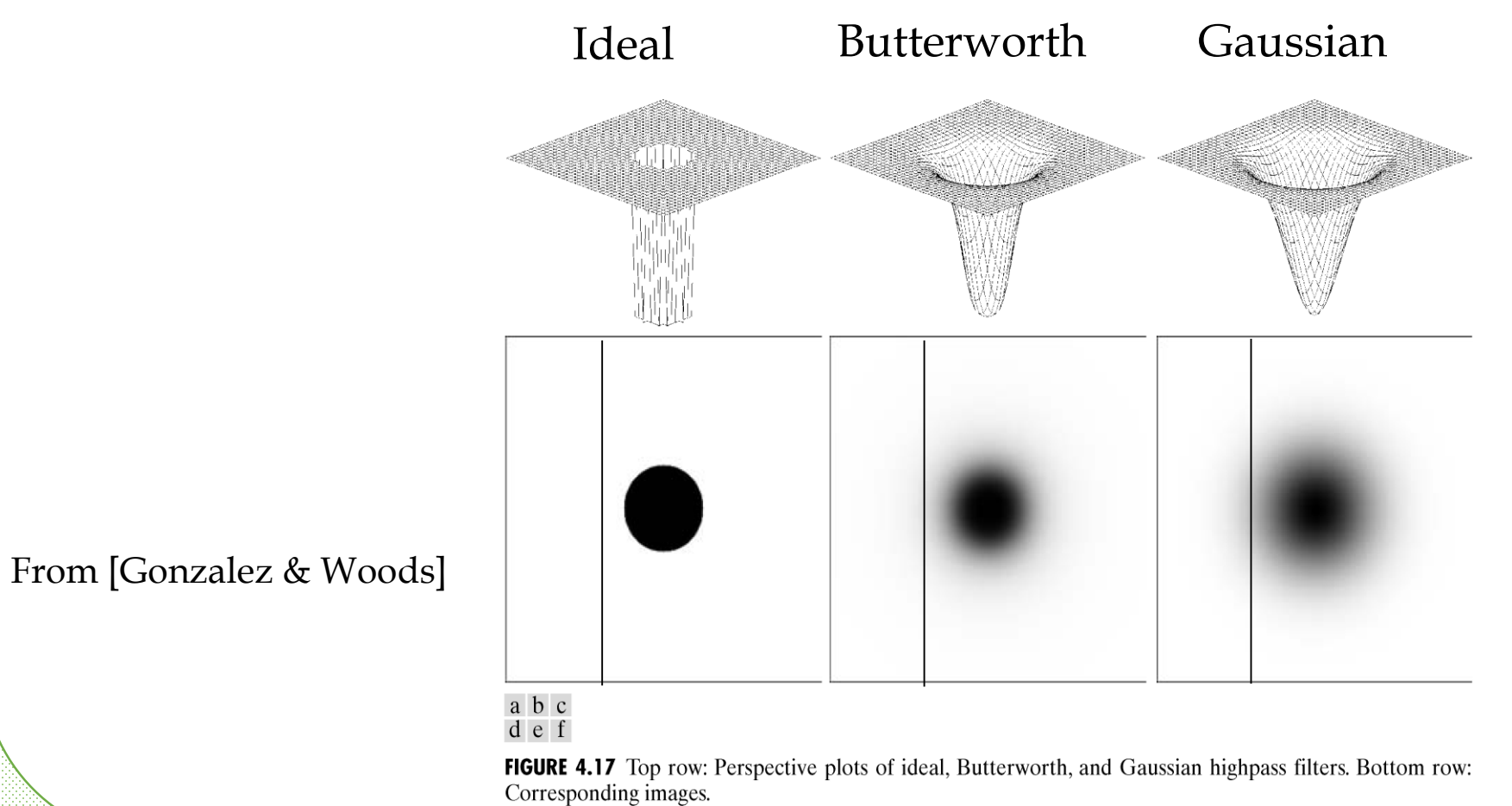

Ideal Butterworth Gaussian

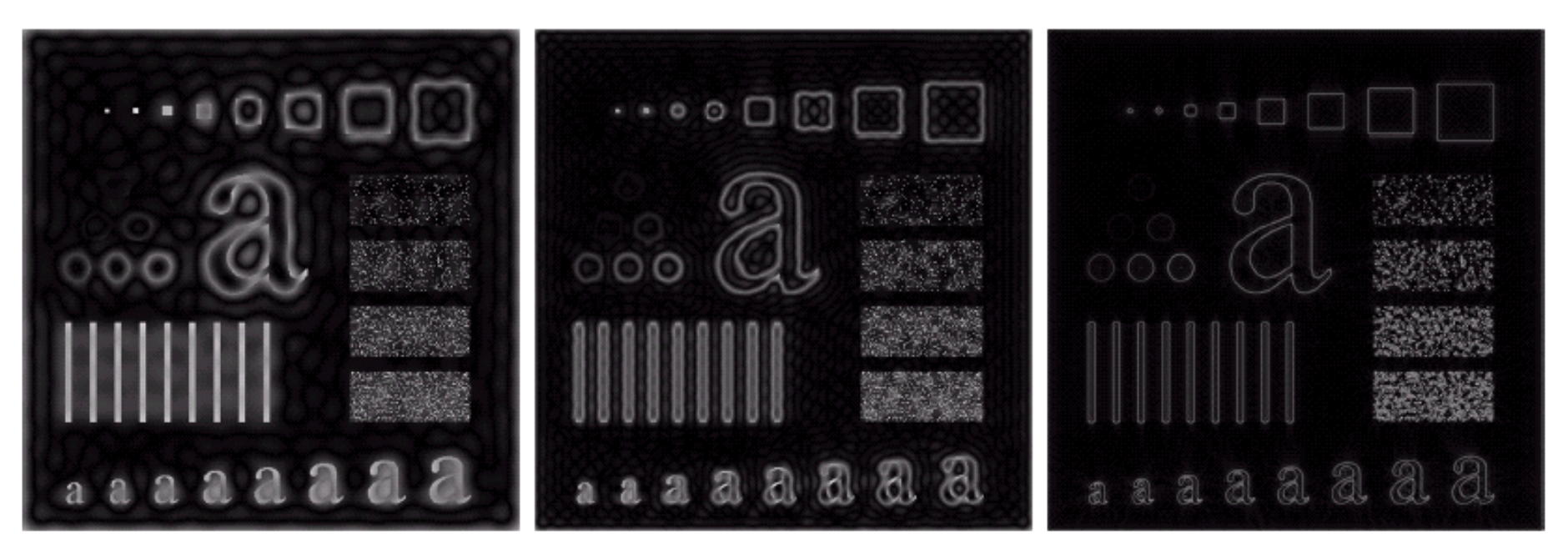

#### a b c

**FIGURE 4.24** Results of ideal highpass filtering the image in Fig. 4.11(a) with  $D_0 = 15$ , 30, and 80, respectively. Problems with ringing are quite evident in (a) and (b).

From [Gonzalez & Woods]

Gaussian filter with different width

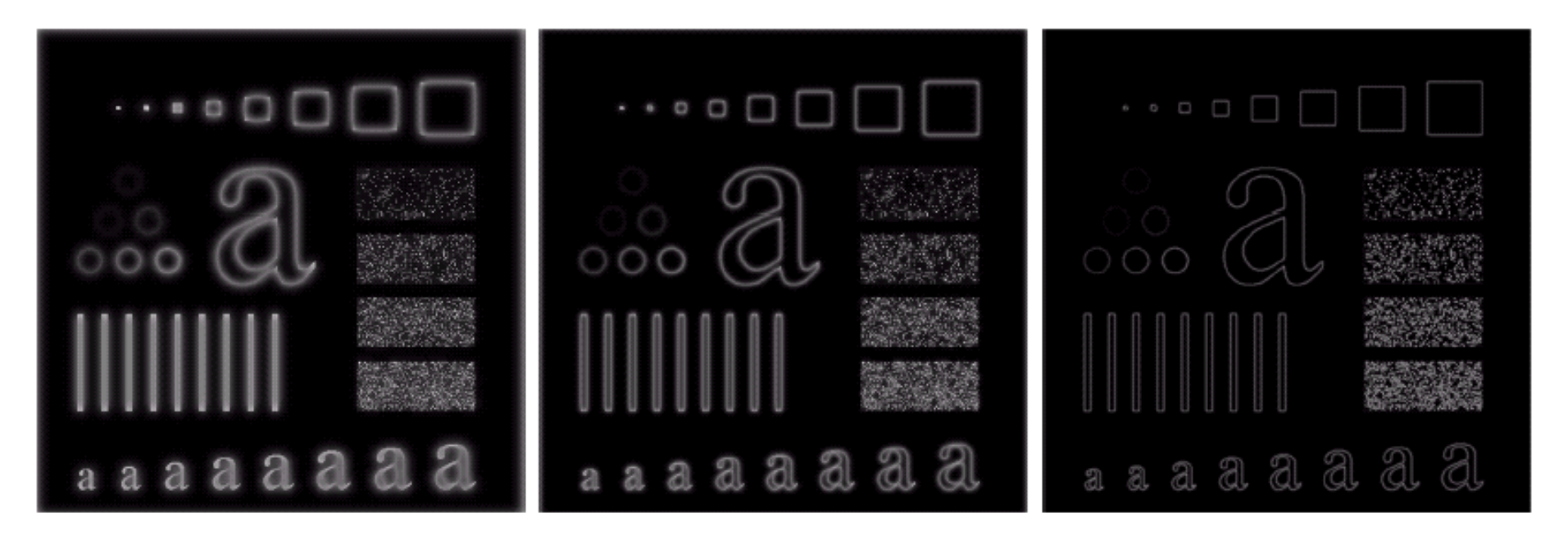

#### a b c

**FIGURE 4.26** Results of highpass filtering the image of Fig. 4.11(a) using a GHPF of order 2 with  $D_0 = 15$ , 30, and 80, respectively. Compare with Figs. 4.24 and 4.25.

From [Gonzalez & Woods]

• Orientation selective filters

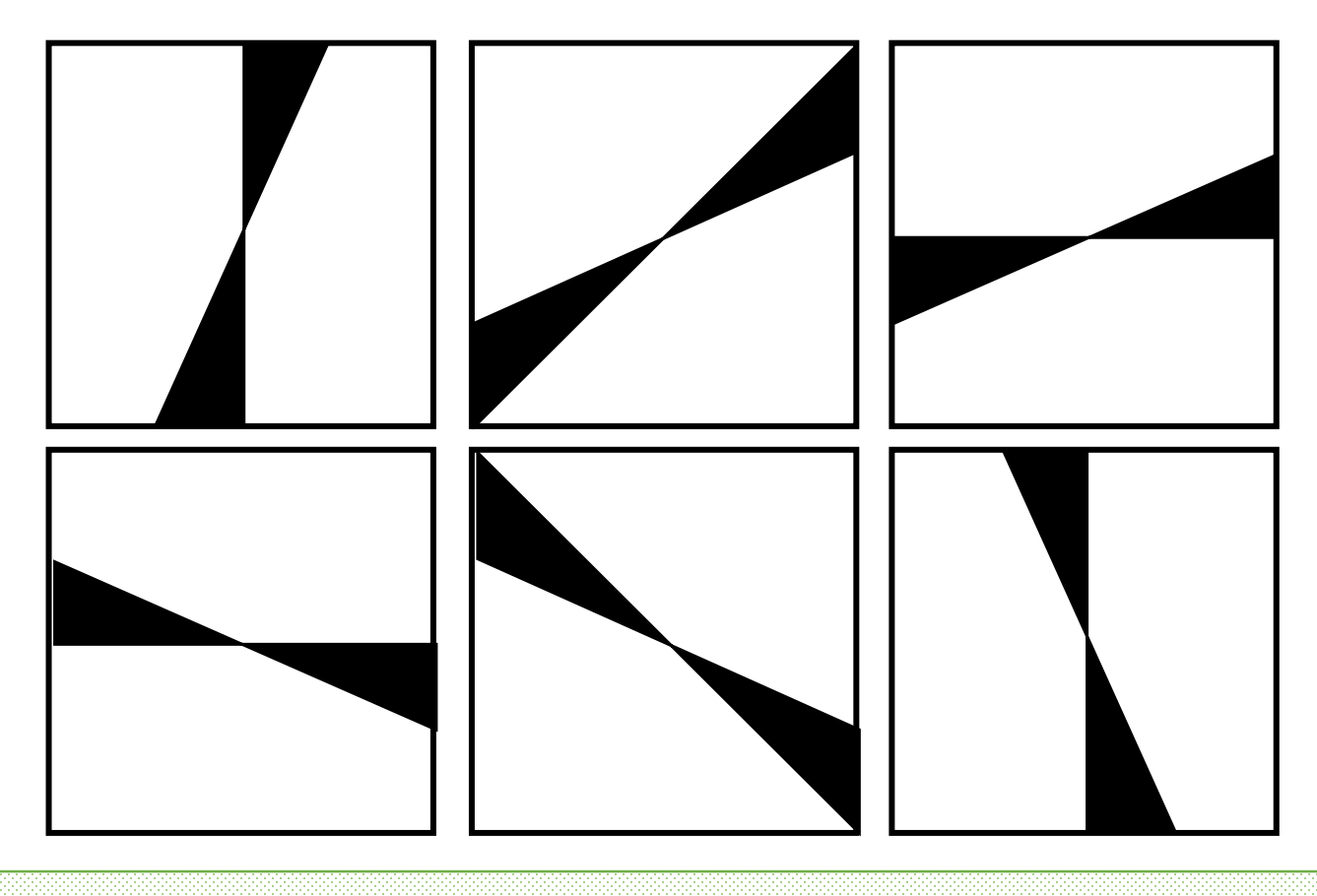

• Narrowband Filtering

by combining radial and orientation selection

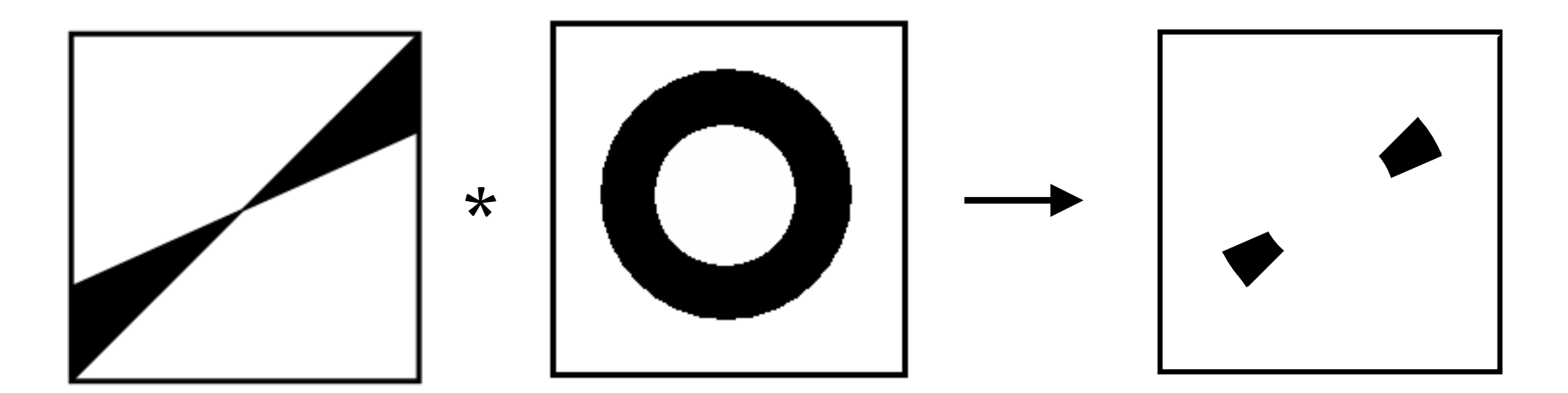

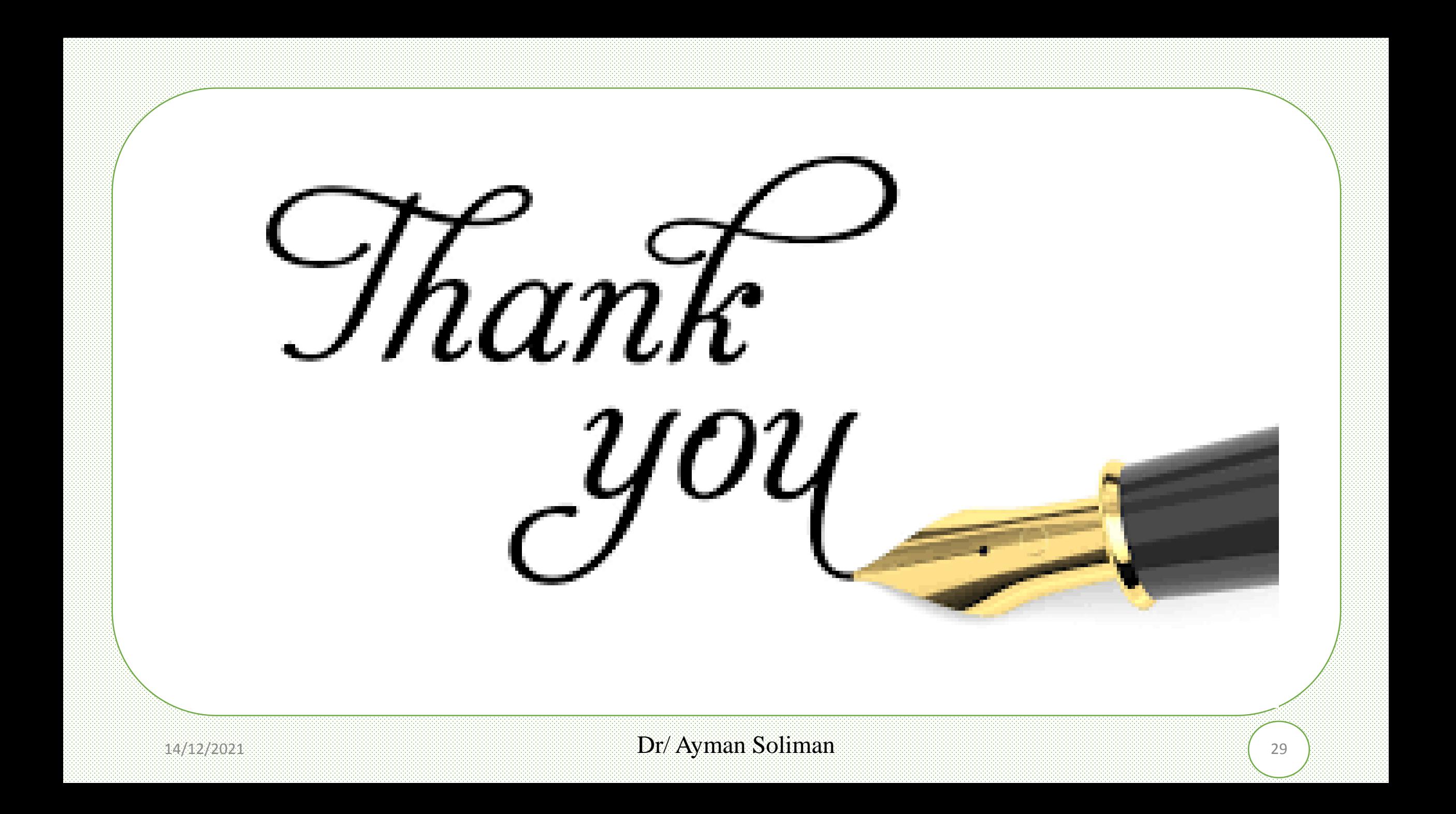